# BUGS/WBDiff software: Bayesian inference for dynamical systems

#### Dave Lunn Chen Wei

MRC Biostatistics Unit, Cambridge, UK

#### Parameter Estimation for Dynamical Systems Workshop: Eindhoven, June 8–10, 2009

## Outline

- $\blacktriangleright$  The BUGS project
	- **•** mathematical framework graphical models/Gibbs sampling
	- $\blacktriangleright$  underlying philosophy
- $\triangleright$  WinBUGS Differential Interface (WBDiff)
	- $\blacktriangleright$  illustration with pharmacokinetic models
- $\blacktriangleright$  Applied examples
	- $\triangleright$  insulin/glucose/acipimox data
	- $\triangleright$  interstitial-/plasma-glucose data
	- $\triangleright$  experimental epidemiology host-parasite system
- $\triangleright$  Conclusions  $+$  future work.

#### Graphical models: linear regression example

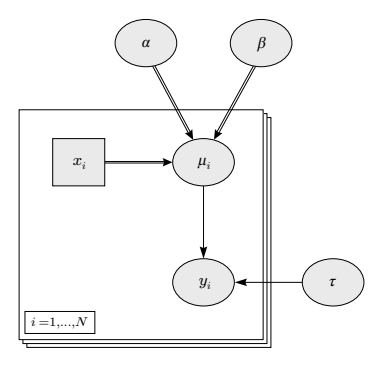

 $y_i \sim \mathsf{N}(\mu_i, \tau^{-1})$  $\mu_i = \alpha + \beta x_i$   $i = 1, ..., N$  $\alpha \sim p(\alpha)$  β ~ p(β)  $\tau \sim p(\tau)$ eg  $N(0, 100^2)$ eg  $N(0, 100^2)$ eg Ga $(\epsilon, \epsilon)$ 

## Why?

- $\triangleright$  Can describe (pictorially) very wide class of models with Directed Acyclic Graphs (DAGs) – links are directed and there are no cycles
- $\triangleright$  Obvious benefit when models become complicated
- $\triangleright$  Convey essential structure of problem without recourse to large set of equations
- $\triangleright$  Achieved through abstraction hiding of detail
- $\triangleright$  Graph encodes series of conditional independence assumptions

 $v \perp\!\!\!\perp$  non-descendants[v]|parents[v]

which allow properties of model to be derived abstractly – more later...

#### Linear regression example

 $\blacktriangleright$  Bayes' Theorem:

$$
p(\theta|y) \propto p(\theta)p(y|\theta)
$$
  

$$
p(\alpha, \beta, \tau|y) \propto p(\alpha)p(\beta)p(\tau)\prod_{i=1}^{N}N(\alpha+\beta x_i, \tau^{-1})
$$

 $\blacktriangleright$  Full conditional distributions (for Gibbs sampling):

$$
p(\alpha|\beta, \tau, y) \propto p(\alpha) \prod_{i=1}^{N} \mathcal{N}(\alpha + \beta x_i, \tau^{-1})
$$
  

$$
p(\beta|\alpha, \tau, y) \propto p(\beta) \prod_{i=1}^{N} \mathcal{N}(\alpha + \beta x_i, \tau^{-1})
$$
  

$$
p(\tau|\alpha, \beta, y) \propto p(\tau) \prod_{i=1}^{N} \mathcal{N}(\alpha + \beta x_i, \tau^{-1})
$$

## More generally...

 $\blacktriangleright$  For any DAG:

 $p(V) = \prod p(v| \text{parents}[v])$ v∈V [factorization theorem]

where V is the set of all nodes

 $\triangleright$  Note that  $p(\theta|y) \propto p(\theta, y) = p(V)$ 

► Also FCD(*w*) = 
$$
p(w|V\setminus w) \propto p(V)
$$

 $\overline{y}$  $\Rightarrow$  FCD(*w*)  $\propto$  *p*(*w*|parents[*w*])  $\times$  $p(v|$ parents $[v]$  $\mathbf{H}$ v∈children[w]

#### Factorization theorem

- $\triangleright$  Beauty of FT is two-fold:
	- (i) can write down joint posterior for any DAG simply by knowing relationship between each node and its parents
	- (ii) full conditional is local computation on the graph, involving only the node-parent dependencies for node of interest and its children

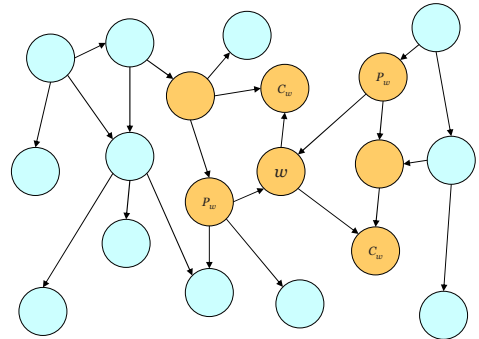

## Combining models

- $\triangleright$  Only need to consider small part of model at any given time; no need to take account of bigger picture...
- $\triangleright$  Can construct arbitrarily complex structures by combining submodels together – mechanism of inference remains the same

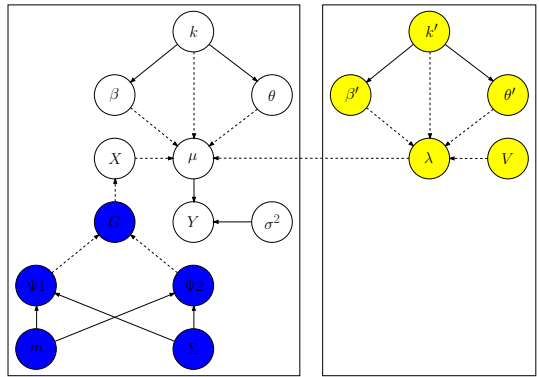

## BUGS

}

- BUGS: Bayesian inference Using Gibbs Sampling
- $\triangleright$  Provides language for specifying parent-child relationships
- $\triangleright$  Uses (inverts) these to calculate full conditional distributions

```
model {
   for (i in 1:N) \{v[i] \sim dnorm(muli), tau)
      muli\mathsf{l} <- alpha + beta \mathsf{*} x[i]
   }
   alpha \sim dnorm(0, prec)
   beta \sim dnorm(0, prec)
   tau ~ dgamma(a, b)list(
                                              )
```

```
N = 20,
prec = 0.0001,
a = 0.001, b = 0.001,
v = c(1.3, 2.4, ...)x = c(9.7, 5.9, ...)
```
## Differential equation models: e.g. 'one-compartment' pharmacokinetic model

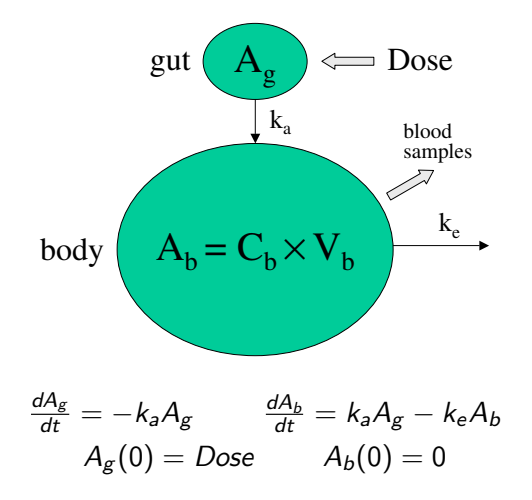

One-compartment model, solution

$$
C_b(t) = \frac{Dose}{V_b} \times \frac{k_a}{k_e - k_a} \left\{ \exp(-k_a t) - \exp(-k_e t) \right\}
$$

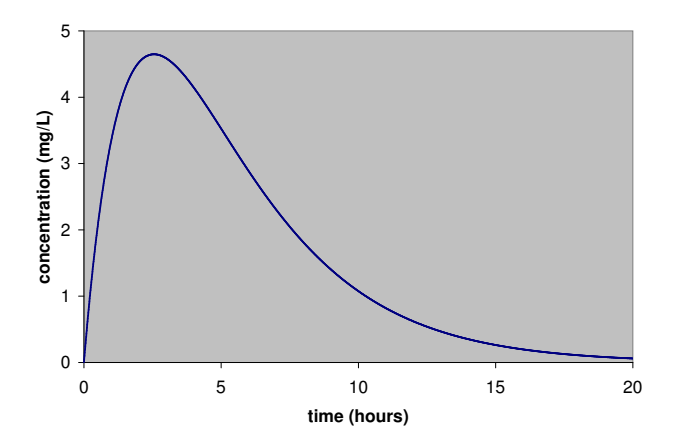

## Physiologically based PK model

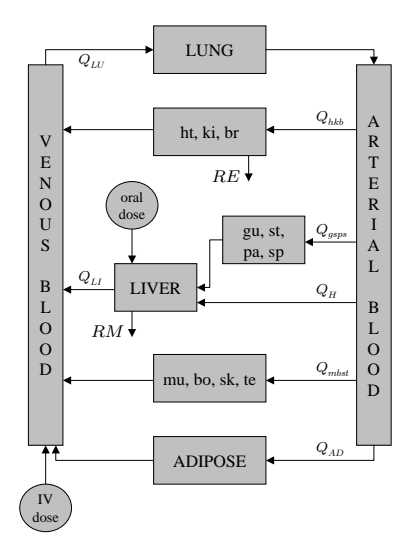

$$
\frac{dA_{LU}}{dt} = Q_{LU} \times (C_{VEN} - C_{LU}/Kp_{LU})
$$
\n
$$
\frac{dA_{hkb}}{dt} = Q_{hkb} \times (C_{ART} - C_{hkb}/Kp_{hkb}) - RE(t)
$$
\n
$$
\frac{dA_{RSPs}}{dt} = Q_{gsps} \times (C_{ART} - C_{gsps}/Kp_{gsps})
$$
\n
$$
\frac{dA_{LI}}{dt} = Q_{H} \cdot C_{ART} + Q_{gsps} \cdot C_{gsps}/Kp_{gsps} + RA(t)
$$
\n
$$
- Q_{LI} \cdot C_{LI}/Kp_{LI} - RM(t)
$$
\n
$$
\frac{dA_{mbst}}{dt} = Q_{mbst} \times (C_{ART} - C_{mbst}/Kp_{mbst})
$$
\n
$$
\frac{dA_{AD}}{dt} = Q_{AD} \times (C_{ART} - C_{AD}/Kp_{AD})
$$
\n
$$
\frac{dA_{ART}}{dt} = Q_{LU} \cdot C_{LU}/Kp_{LU} - CO \cdot C_{ART}
$$
\n
$$
\frac{dA_{VEN}}{dt} = Q_{hkb} \cdot C_{hkb}/Kp_{hkb} + Q_{LI} \cdot C_{LI}/Kp_{LI}
$$
\n
$$
+ Q_{mbst} \cdot C_{mbst}/Kp_{hbt} + RI \cdot t \cdot Q_{LU} \cdot C_{VEN}
$$

# BUGS language specification

$$
\frac{dA_g}{dt} = -k_a A_g \qquad \frac{dA_b}{dt} = k_a A_g - k_e A_b \qquad [A_g(0) = Dose, A_b(0) = 0]
$$

```
model {
  for (i in 1:N) {
    y[i] ~ dnorm(Cb[i], tau)
    Cb[i] <- solution[i, 2] / Vb
  }
  solution[1:N, 1:2] <- ode(init[], grid[], D(A[1:2], t), origin, tol)
  D(A[1], t) \le -ka * A[1]D(A[2], t) <- ka * A[1] - ke * A[2]
# solution[1:N, 1:2] <- one.comp(init[], grid[], theta[], origin, tol)
# theta[1] <- ka; theta[2] <- ke
  int[1] < dose; int[2] < 0ke \sim dunif(0, 10)
  ka \sim dunif(0, 10)
  Vb ~ dunif(0, 1000)
  sd \sim dunif(0, 10)
  tau \lt- 1 / pow(sd, 2)
}
```
# BUGS language specification

$$
\frac{dA_g}{dt} = -k_a A_g \qquad \frac{dA_b}{dt} = k_a A_g - k_e A_b \qquad [A_g(0) = Dose, A_b(0) = 0]
$$
  
\nmodel {\n for (i in 1:N) {\n y[i] ~ dom(Cb[i], tau)\n Cb[i] ~<: solution[i, 2] / Vb\n }\n} \n# solution[1:N, 1:2] ~  $\text{ode}(init[], grid[], D(A[1:2], t), \text{origin, tol})$ \n#  $D(A[1], t) ~ < \text{ka}^* A[1]$ \n#  $D(A[2], t) ~ < \text{ha}^* A[1]$  - ke ^ A[2]\n solution[1:N, 1:2] ~  $\text{one.comp}(init[], grid[], theta[], \text{origin, tol})$ \ntheta[1] ~  $\text{ka}^*$ ,theta[2] ~  $\text{ke}$ \ntheta[1] ~  $\text{ka}^*$ ,theta[2] ~  $\text{ke}$ \ntheta[1] ~  $\text{has}^*$  andtheta[0, 100)\n  $\text{ka} \sim \text{dunit}(0, 10)$ \n  $\text{da} \sim \text{dunit}(0, 10)$ \n  $\text{da} \sim \text{dunit}(0, 10)$ \n  $\text{da} \sim \text{dunit}(0, 10)$ \n  $\text{da} \sim \text{dunit}(0, 10)$ \n  $\text{da} \sim \text{dunit}(0, 10)$ 

$$
tau < -1 / pow(
$$

}

# Source code (template)

MODULE WBDiffOneComp;

IMPORT WBDiffODEMath, Math;

TYPE

Equations = POINTER TO RECORD (WBDiffODEMath.Equations) END; Factory = POINTER TO RECORD (WBDiffODEMath.Factory) END;

```
CONST
```
 $nEq = 2$ ;

#### VAR

```
fact-: WBDiffODEMath.Factory;
```

```
PROCEDURE (e: Equations) Derivatives (IN theta, A: ARRAY OF REAL;
                                       n: INTEGER; t: REAL;
                                       OUT dAdt: ARRAY OF REAL);
```

```
VAR
```

```
ka, ke: REAL;
BEGIN
  ka := \text{theta[0]}; ke := theta[1];
  dAdt[0] := -ka * A[0];
```

```
dAdt[1] := ka * A[0] - ke * A[1];
END Derivatives;
```
......

#### Source code continued

PROCEDURE (e: Equations) Derivatives (IN theta, A: ARRAY OF REAL; n: INTEGER; t: REAL; OUT dAdt: ARRAY OF REAL);

```
VAR
 ka, ke: REAL;
BEGIN
 ka := \text{theta}[0]; ke := theta[1];
 dAdt[0] := -ka * A[0];dAdt[1] := ka * A[0] - ke * A[1];END Derivatives;
```
### Another example: insulin/glucose kinetics

- $\triangleright$  Insulin produced by pancreas to stimulate glucose transport into and utilisation by cells
- Intravenous glucose tolerance test (IVGTT) used to measure sensitivity of glucose disappearance to insulin
- $\triangleright$  Administer bolus dose of glucose and monitor blood-glucose and blood-insulin concentrations
- $\blacktriangleright$  Fit minimal model

#### Minimal model for glucose kinetics

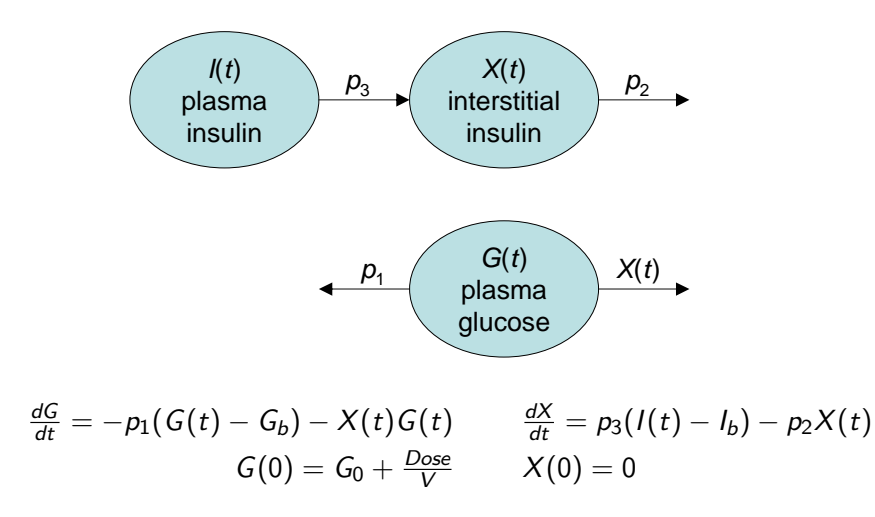

#### Minimal model continued

- $\blacktriangleright$  Reparameterize slightly...
- $\triangleright$  Define insulin sensitivity  $S_1 = p_3/p_2$  and glucose effectiveness  $S_G = p_1$
- Also let  $Z = X/S_I$

$$
\frac{dG}{dt} = -S_G(G(t) - G_b) - S_I Z(t) G(t) \quad \frac{dZ}{dt} = p_2 \{ (I(t) - I_b) - Z(t) \}
$$

- $\triangleright$   $S_G$ : combined effect of glucose to enhance glucose uptake and suppress endogenous glucose production at basal insulin levels
- $\triangleright$   $S_I$ : insulin's action to accelerate glucose uptake and suppress glucose production

## Implementation

- $\triangleright$  We have observed values of G and I at various times  $+$  G<sub>b</sub>, I<sub>b</sub> and  $G_0$
- $\triangleright$  Solve equations for G and Z
- $\blacktriangleright$   $I(t)$  is a forcing function, need to evaluate at arbitrary times  $\rightarrow$  interpolate between observed values? Fit spline?
- ▶ Currently no way to define 'functions' in BUGS language (except for derivatives)
	- $\rightarrow$  have to 'hard-wire' equations...

#### Implementation

PROCEDURE Interpolate (IN time, insulin: ARRAY OF REAL; t: REAL; OUT x: REAL);

PROCEDURE (e: Equations) Derivatives (IN theta, A: ARRAY OF REAL; n: INTEGER; t: REAL; OUT dAdt: ARRAY OF REAL);

```
VAR
```

```
time, insulin: ARRAY 22 OF REAL;
  Gb, Ib, SI, SG, p2, It: REAL; i: INTEGER;
BEGIN
 i := 0:
  WHILE i < 22 DO
    time[i] := theta[i]; insulin[i] := theta[22 + i];
   INC(i)
  END;
  Gb := \text{theta}[44]; lb := \text{theta}[45];
  SI := theta[46]: SG := theta[47]: p2 := theta[48]:
  Interpolate(time, insulin, t, It);
  dAdt[0] := -SG*(A[0] - Gb) - SI*A[1]*A[0];
  dAdt[1] := p2^*((lt - lb) - A[1]);END Derivatives;
```

$$
\frac{dG}{dt} = -S_G(G(t) - G_b) - S_I Z(t) G(t) \quad \frac{dZ}{dt} = p_2 \{ (I(t) - I_b) - Z(t) \}
$$

#### Implementation

```
PROCEDURE Interpolate (IN time, insulin: ARRAY OF REAL; t: REAL;
                           OUT x: REAL);
```
END Interpolate;

PROCEDURE (e: Equations) Derivatives (IN theta, A: ARRAY OF REAL; n: INTEGER; t: REAL; OUT dAdt: ARRAY OF REAL);

```
VAR
```
...

```
time, insulin: ARRAY 22 OF REAL;
  Gb, Ib, SI, SG, p2, It: REAL; i: INTEGER;
BEGIN
 i := 0:
  WHILE i < 22 DO
    time[i] := theta[i]; insulin[i] := theta[22 + i];
   INC(i)
  END;
  Gb := \text{theta}[44]; lb := \text{theta}[45];
  SI := theta[46]: SG := theta[47]: p2 := theta[48]:
  Interpolate(time, insulin, t, It);
  dAdt[0] := -SG*(A[0] - Gb) - SI*A[1]*A[0];
  dAdt[1] := p2^*((lt - lb) - A[1]);END Derivatives;
```

$$
\frac{dG}{dt} = -S_G(G(t) - G_b) - S_I Z(t)G(t) \quad \frac{dZ}{dt} = p_2 \{ (I(t) - I_b) - Z(t) \}
$$

## BUGS code

```
model {
 for (i in 7:N) {
   glucose[i] ~ dnorm(solution[i, 1], p[i])
   p[i] <- tau / pow(solution[i, 1], 2)
  }
 solution[1:N, 1:2] <- ivgtt(init[], grid[], theta[],
                                  origin, tol)
 init[1] < G0 + dose / V
 init[2] < 0for (i in 1:22) {
   theta[i] <- grid[i]
   theta[22 + i] <- insulin[i]
  }
 theta[45] \leftarrow Gb; theta[46] \leftarrow Ib
 theta[47] < S1theta[48] < SG
 theta[49] < p2...
}
                                                                                 time
                                                                0.0 50.0 100.0 150.0 200.0
                                                     glucose conc.
                                                             0.0
                                                             5.0
                                                            10.0
                                                            15.0
```
# Insulin/glucose/acipimox data

 $\triangleright$  13 individuals each given IVGTT on 3 occasions (randomized)

- A: overnight fast (control)
- B: 24hr fast  $+$  placebo
- C: 24hr fast  $+$  acipimox
- $\triangleright$  Elevate NEFA (non-esterified fatty acid) levels via 24 hour fast – effect on insulin sensitivity and/or secretion?
- $\triangleright$  Are effects reversed by anti-lipolytic agent acipimox?
- $\blacktriangleright$  Four parameters per IVGTT profile:  $S_1$ ,  $S_G$ , V,  $p_2$  $\rightarrow$  3  $\times$  4 parameters for each individual
- $\triangleright$  Are there any systematic differences in four basic parameters between 'treatments'?

## Insulin/glucose/acipimox data

- $\triangleright$  13 individuals each given IVGTT on 3 occasions (randomized)
	- A: overnight fast (control)
	- B: 24hr fast  $+$  placebo
	- C: 24hr fast  $+$  acipimox
- $\triangleright$  Elevate NEFA (non-esterified fatty acid) levels via 24 hour fast – effect on insulin sensitivity and/or secretion?
- $\triangleright$  Are effects reversed by anti-lipolytic agent acipimox?
- $\blacktriangleright$  Four parameters per IVGTT profile:  $S_1$ ,  $S_G$ , V,  $p_2$  $\rightarrow$  3  $\times$  4 parameters for each individual
- $\triangleright$  Are there any systematic differences in four basic parameters between 'treatments'?

## Statistical model

In Let  $y_{ijk}$  denote kth glucose concentration (taken at time  $t_{ijk}$ ) from individual  $i$  on occasion  $j...$ 

$$
y_{ijk} \sim \text{Normal}\left(\mu_{ijk}, \frac{\mu_{ijk}^2}{\tau}\right)
$$

$$
\mu_{ijk} = \text{IVGTT}(\theta_{ij}, t_{ijk}, l_{ij}(t)), \quad \theta_{ij} = (S_{l_{ij}}, S_{G_{ij}}, V_{ij}, p_{2ij})'
$$

$$
\blacktriangleright \text{ Let } \phi_i = \begin{pmatrix} \theta_{i1} \\ \theta_{i2} \\ \theta_{i3} \end{pmatrix} \dots \qquad \mu_{ijk} = \psi(\phi_i, t_{ijk}, l_{ij}(t))
$$

 $\phi_i \sim \text{MVN}_{12}(m, \Sigma)$  $m \sim \mathsf{MVN}_{12}(m_0, \mathsf{I}), \quad \Sigma^{-1} \sim \mathsf{Wishart}(12\Sigma_0, 12)$ 

## Bayes vs. likelihood

- $\triangleright$  MCMC unhindered by non-linearity can fit desired model:  $\mu_{ijk} = \psi(\phi_i, t_{ijk}, I_{ij}(t))$
- $\blacktriangleright$  For likelihood based approach have to linearize:

$$
\psi \approx \psi(\hat{\phi}_i, t_{ijk}, I_{ij}(t)) + (\phi_i - \hat{\phi}_i) \left. \frac{\partial \psi}{\partial \phi_i} \right|_{\phi_i = \hat{\phi}_i}
$$

Disadvantages:

- ► don't know  $\psi \Rightarrow$  don't know  $\frac{\partial \psi}{\partial \phi_i}$  have to evaluate numerically
- $\triangleright$  no idea how good/adequate approximation is
- ► difficulties with non-continuous derivatives  $\frac{\partial \psi}{\partial \phi_i}$ , e.g. unknown change-points
- But, much quicker?

#### Bayes vs. likelihood

- Bayesian methods allow incorporation of external evidence:
	- $\triangleright$  often desirable to incorporate prior knowledge, e.g. from other studies
	- $\triangleright$  in complex models, may be essential for parameter identifiability
	- $\triangleright$  may also be essential for reliability of numerical solvers
- ▶ Graphical modelling approach allows easy adaptation to complexities of 'real data', e.g.
	- $\blacktriangleright$  unknown change-points
	- $\triangleright$  different error distributions
	- $\blacktriangleright$  measurement error
	- $\blacktriangleright$  arbitrary hierarchical structures

## Bayes vs. likelihood

- $\triangleright$  Bayesian methods allow incorporation of external evidence:
	- $\triangleright$  often desirable to incorporate prior knowledge, e.g. from other studies
	- $\triangleright$  in complex models, may be essential for parameter identifiability
	- $\triangleright$  may also be essential for reliability of numerical solvers
- Graphical modelling approach allows easy adaptation to complexities of 'real data', e.g.
	- $\blacktriangleright$  unknown change-points
	- $\blacktriangleright$  different error distributions
	- measurement error
	- arbitrary hierarchical structures

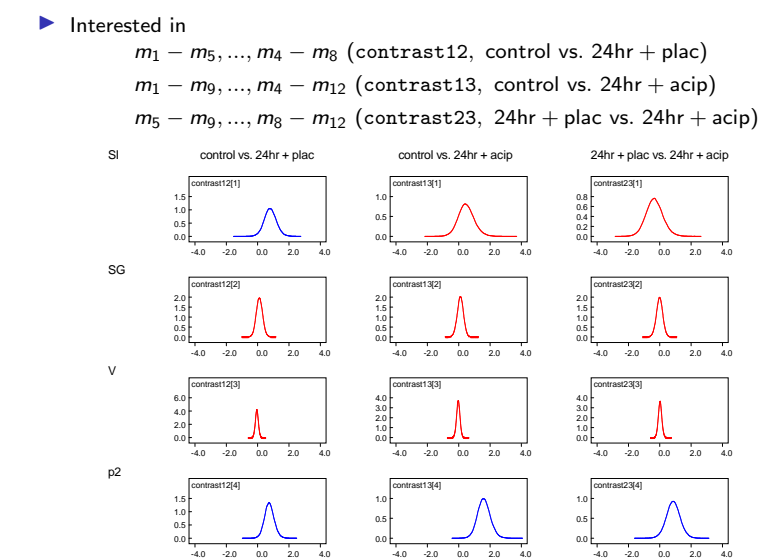

- $\triangleright$  Elevated NEFA levels associated with decrease in insulin sensitivity  $S_I$
- $\triangleright$  Other analyses show decrease in first phase insulin secretion
- $\triangleright$  These effects partially reversed by acipimox, suggesting lipid-driven mechanisms important
- Decreases in  $p_2$  (takes longer for insulin to work) linked to increases in max overnight growth-hormone levels (independent of changes in NEFA and insulin)

- $\triangleright$  Elevated NEFA levels associated with decrease in insulin sensitivity  $S_I$
- $\triangleright$  Other analyses show decrease in first phase insulin secretion also
- These effects partially reversed by acipimox, suggesting lipid-driven mechanisms important
- Decreases in  $p_2$  (takes longer for insulin to work) linked to increases in max overnight growth-hormone levels (independent of changes in NEFA and insulin)

- $\blacktriangleright$  Elevated NEFA levels associated with decrease in insulin sensitivity  $S_I$
- $\triangleright$  Other analyses show decrease in first phase insulin secretion also
- $\triangleright$  These effects partially reversed by acipimox, suggesting lipid-driven mechanisms important
- $\triangleright$  Decreases in  $p_2$  (takes longer for insulin to work) linked to increases in max overnight growth-hormone levels (independent of changes in NEFA and insulin)

- $\blacktriangleright$  Elevated NEFA levels associated with decrease in insulin sensitivity  $S_I$
- $\triangleright$  Other analyses show decrease in first phase insulin secretion also
- $\triangleright$  These effects partially reversed by acipimox, suggesting lipid-driven mechanisms important
- $\triangleright$  Decreases in  $p_2$  (takes longer for insulin to work) linked to increases in max overnight growth-hormone levels (independent of changes in NEFA and insulin)

#### Interstitial-/plasma-glucose data

- $\triangleright$  Artificial pancreas measures interstitial glucose via current and converts to plasma glucose to determine appropriate insulin input
- $\triangleright$  Current can be measured continually via subcutaneous sensor  $\rightarrow$  provides great scope for better management of glucose levels

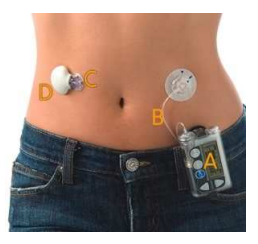

- A. Insulin pump
- B. Cannula
- C. Glucose sensor
- D. Transmitter

#### Interstitial-/plasma-glucose model

 $\blacktriangleright$  First aim is to characterise relationship between interstitialand plasma-glucose

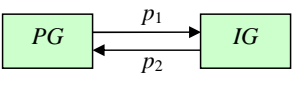

$$
\frac{dIG}{dt} = -p_1IG + p_2PG
$$

 $\triangleright$  Scale/normalize IG so that it is on the same scale as PG:  $NIG = \nu IG$ , where  $\nu = p_1/p_2$ 

$$
\frac{dNIG}{dt} = -p_1 NIG + p_1 PG
$$

 $(NIG = PG$  at steady state)

#### Fits – individuals  $2 & 6 / 12$

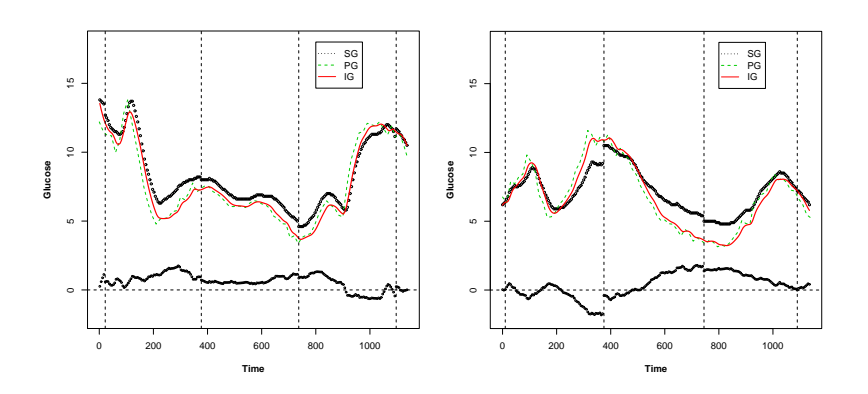

#### Sensor calibration

 $I = (C - C_B)/S$  (S = sensitivity,  $C_B$  = basal current)

 $\triangleright$  Assume sensor measures current with error

$$
C^m = C + \delta = NIG.S/\nu + C_B + \delta
$$

 $\triangleright$  Sensor is calibrated every several hours: given current PG value, calculate appropriate scaling factor for mapping  $C^m \to N \rvert G^m$ , i.e.  $\rvert N \rvert G^m = A \rvert C^m \Rightarrow$ 

$$
NIG^m = F.NIG + B + \eta
$$

where  $F = A.S/\nu$ ,  $B = A.C_B$  and  $\eta = A.\delta$ 

#### Sensor calibration continued

- In general there are K calibration times, each giving a different value of A
- If we index time points by *i* and let  $P(i)$  denote the calibration period to which observation  $i$  belongs:

$$
NIG_j^m = F_{P(j)}NIG_j + B_{P(j)} + \eta_j, \quad \eta_j \sim N\left(0, \sigma_{P(j)}^2\right)
$$

where  $\mathsf{NIG}_j$  is the solution to  $\frac{\mathit{dNIG}}{\mathit{dt}} = p_1(\mathit{PG}(t) - \mathit{NIG})$  at time  $t_i$  (with  $PG(t)$  as a forcing function)

## Population model

 $\blacktriangleright$  Index individuals by *i*:

$$
NIG_{ij}^m = F_{iP(j)}NIG_{ij} + B_{iP(j)} + \eta_{ij}, \quad \eta_{ij} \sim N\left(0, \sigma_{iP(j)}^2\right)
$$

 $\blacktriangleright$  Exchangeability assumptions:

$$
\log p_{1_i} \sim \mathsf{N}(\mu_{p1}, \tau_{p1}^{-1}), \quad i = 1, ..., N
$$

$$
\log \sigma_{ik} \sim \mathsf{N}(\mu_{\sigma}, \tau_{\sigma}^{-1}), \quad k = 1, ..., K
$$

$$
\begin{pmatrix} \log F_{ik} \\ B_{ik} \end{pmatrix} \sim \mathsf{MVN}_2(\theta_i, \Sigma_{intra}), \quad \theta_i \sim \mathsf{MVN}_2(\mu_{\theta}, \Sigma_{inter})
$$

 $\blacktriangleright$  + appropriate priors on hyperparameters....

## Exchangeability assumptions: BUGS code

```
for (i in 1:N) {
 for (k in 1:K) {
   log(sigma[i, k]) <- log.sigma[i, k]
   log.sigma[i, k] ~ dnorm(mu.sigma, tau.sigma)
   F[i, k] \leq \exp(\text{calib}[i, k, 1])B[i, k] \lt- calib[i, k, 2]
   calib[i, k, 1:2] \sim dmnorm(theta[i, ], T.intra[, ])
 }
 theta[i, 1:2] \sim dmnorm(mu.theta[], T.inter[, ])
 log(p1[i]) \leq log(p1[i])log.p1[i] \sim dnorm(mu.p1, tau.p1)}
```
#### Fits – individual  $2/12$

uncalibrated; scaled; scaled  $+$  shifted.....

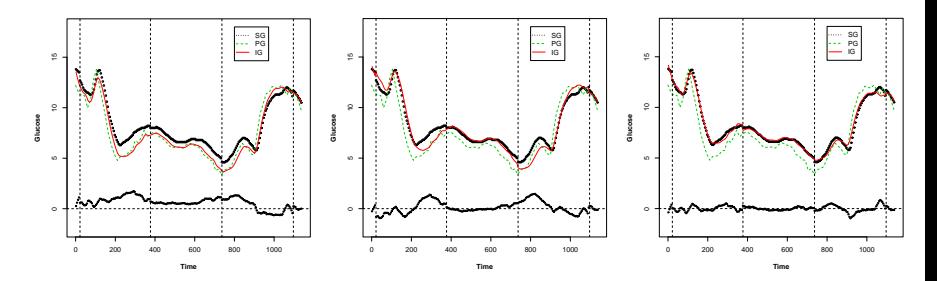

#### Fits – individual  $6/12$

uncalibrated; scaled; scaled  $+$  shifted.....

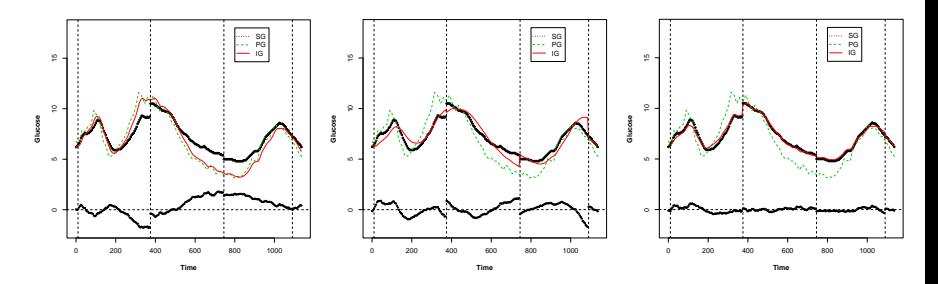

#### Estimates for lag-time  $\tau = p_1^{-1}$ 1

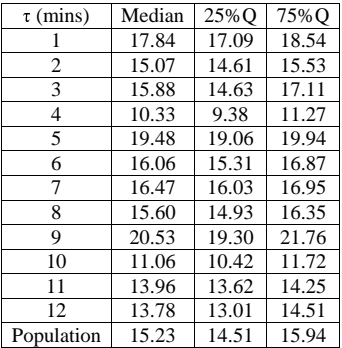

- $\triangleright$  Accepted value, based on physiology, is around 10 minutes...
- Results show that  $\sim$ 15 minutes more appropriate

#### **Explanation**

- $\blacktriangleright$  Additional lag could be due to:
	- $\triangleright$  time-delay induced by data processing?

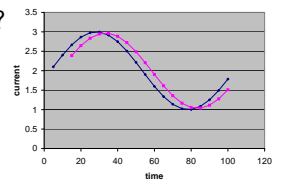

#### $\blacktriangleright$  incorrect model?

- Results backed up by correlating unlagged- $NIG<sup>m</sup>$  with PG at various lags:
	- $\rho = 0.911$  0.932 0.937 0.935

#### **Explanation**

- $\blacktriangleright$  Additional lag could be due to:
	- $\triangleright$  time-delay induced by data processing?

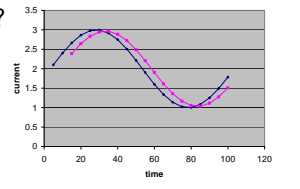

- incorrect model?
- Results backed up by correlating unlagged- $NIG<sup>m</sup>$  with PG at various lags:

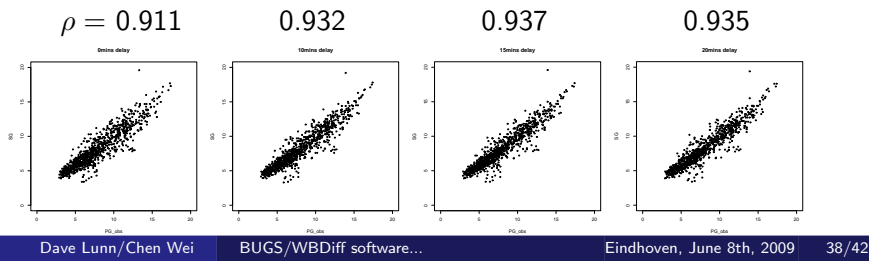

#### Extensions/future work

- $\blacktriangleright$  Long-term goal of current work: simulation of in silico population of pseudo-data for fully testing insulin-delivery algorithm (with Roman Hovorka @ Cambridge-Paediatrics and Chen Wei/Michael Lawton @ MRC-BSU)
	- $\triangleright$  Acknowledge uncertainty in forcing functions
	- $\triangleright$  Acknowledge uncertainty in calibration times?
	- $\triangleright$  Modelling autocorrelated residuals
	- $\blacktriangleright$  Adjust for other biases
	- $\triangleright$  Extend to modelling of other sensors
	- $\blacktriangleright$  ...
- $\triangleright$  Other applied work:
	- $\triangleright$  Explore use for modelling infectious disease dynamics (with Dani de Angelis, Anne Presanis and Chen Wei @ MRC-BSU + Olivier Restif @ Cam-Vet-Med + Christl Donnelly @ Imperial)
	- Use in systems biology (with Lorenz Wernisch @ MRC-BSU)

<sup>I</sup> ...

## Extensions/future work

#### $\blacktriangleright$  Methodological

- $\triangleright$  Currently can allow for discrete changes in system, e.g. piecewise constant parameters  $\rightarrow$  extend to continuously changing parameters?
- $\blacktriangleright$  Facilitate specification of stochastic processes
- $\blacktriangleright$  Allow for system noise via SDEs
- Allow for lagged/asynchronous systems
- $\triangleright$  Specification of 'functions' (of dummy variables rather than specific nodes) in BUGS language
- **Migration to OpenBUGS**
- <sup>I</sup> ...

## Conclusions

- $\triangleright$  WBDiff allows specification of (Bayesian) models defined in terms of ODEs
- $\triangleright$  BUGS/graphical modelling framework provides great scope for dealing with complexities of 'real data', e.g. error distributions, arbitrary model structures, ...
- $\triangleright$  System currently limited by lack of flexibility re specification of DEs, e.g. forcing functions, lagged systems, ...
- ▶ Bayesian approach has several advantages over likelihood-based approach: no approximations, non-continuous derivatives, prior knowledge
- $\triangleright$  But slower + informative priors may be essential

## Conclusions

- $\triangleright$  WBDiff allows specification of (Bayesian) models defined in terms of ODEs
- $\triangleright$  BUGS/graphical modelling framework provides great scope for dealing with complexities of 'real data', e.g. error distributions, arbitrary model structures, ...
- $\triangleright$  System currently limited by lack of flexibility re specification of DEs, e.g. forcing functions, lagged systems, ...
- $\blacktriangleright$  Bayesian approach has several advantages over likelihood-based approach: no approximations, non-continuous derivatives, prior knowledge
- $\triangleright$  But slower + informative priors may be essential

## Acknowledgements

▶ The BUGS team: David Spiegelhalter Nicky Best Andrew Thomas

Dave Lunn

- Insulin/glucose/acipimox data: joint work with B. Salgin<sup>1</sup>, M.L. Marcovecchio<sup>1</sup>, S.M. Humphreys<sup>2</sup>, N. Hill<sup>2</sup>, L.J. Chassin<sup>1</sup>, R. Hovorka<sup>1</sup>, and D.B. Dunger<sup>1</sup>
- $\triangleright$  Interstitial-/plasma-glucose data: joint work with Chen Wei (MRC-BSU) and Roman Hovorka<sup>1</sup>
- $\triangleright$  Experimental host-parasite system: joint work with Olivier Restif (Cambridge Veterinary Medicine)
- $\blacktriangleright$  Thanks to AstraZeneca for initially funding WBDiff development

<sup>1</sup>University Department of Paediatrics, University of Cambridge, UK

 $2$ Oxford Centre for Diabetes, Endocrinology and Metabolism, University of Oxford, UK